# **apostar sem depositar**

- 1. apostar sem depositar
- 2. apostar sem depositar :jogo roleta online ganhar dinheiro
- 3. apostar sem depositar :como ganhar em apostas de jogos de futebol

### **apostar sem depositar**

#### Resumo:

**apostar sem depositar : Inscreva-se em ecobioconsultoria.com.br e entre no mundo das apostas de alta classe! Desfrute de um bônus exclusivo e comece a ganhar agora!**  contente:

# **Os Melhores Aplicativos Para Apostas de Futebol no Brasil**

No Brasil, as apostas desportivas estão em apostar sem depositar alta, especialmente no futebol. O uso de aplicativos móveis facilita e muito este processo, permitindo aos usuários realizar suas apostas em apostar sem depositar qualquer lugar e em apostar sem depositar qualquer tempo. Mas como encontrar os melhores aplicativos de aposta de futebol no Brasil? Aqui estão algumas etapas para ajudálo a encontrar e a utilizar os aplicativos de espera de futebol mais confiáveis e confiáveis do Brasil.

#### **Como encontrar aplicativos de aposta de futebol de graça**

Hoje em apostar sem depositar dia, muitas pessoas fazem download de aplicativos em apostar sem depositar seus smartphones e isso não é diferente em apostar sem depositar relação aos aplicativos de aposta de futebol. Existem milhares de aplicativos de probabilidades de futebol disponíveis tanto no iOS quanto no Google Play Store. Assim, como vamos descobrir esses aplicativos?

• No Android, abra o aplicativo do Google Play Store no seu smartphone e navegue até "Top Charts" na parte superior da tela. Você verá "Top Free Apps" como uma das opções, e também pode pesquisar aplicativos específicos para verificar se eles são grátis.

#### **Como baixar um aplicativo de aposta de futebol de graça**

A seguir, você encontrará um guia rápido para baixar um aplicativo de aposta de futebol no seu dispositivo móvel.

- 1. Escolha um aplicativo de aposta que deseja usar.
- 2. Visite o Google Play Store ou iTunes.
- Clique no botão "install" no Google Play Store ou "get" no iTunes e siga as instruções de 3. instalação.

#### **Crie seu próprio aplicativo de aposta de futebol para seu site com AppsGeyser**

Se você for um dono de site de apostas de futebol, souber dissertação e tese on-line você pode criar um aplicativo móvel bem personalizado com AppsGeyser de graça. AppsGyser é uma

plataforma incrivelmente fácil de usar que o permite criar seu próprio aplicativo apenas com algumas etapas simples:

- 1. Tenha uma ideia de que tipo de aplicativo deseja criar.
- 2. Abra o site do /sportingbet-betano-2024-06-25-id-46396.html.
- Selecione um modelo de aplicativo. Saiba que seu aplicativo será pronto em apostar sem 3. depositar minutos.
- Configure o seu aplicativo para fazê-lo exclusivo e para satisfazer às necessidades da 4. apostar sem depositar marca.
- 5. Seu aplicativo está pronto!

### **Conclusão**

Utilize o guia acima para encontrar, baixar e configurar suas próprias aplicativos de aposta de futebol para Android ou iPhone utilizando para além do criador de aplicativos Android simples AppsGeyser para compartilhar seu

Artigo fornecido pela /depósito-mínimo-novibet-2024-06-25-id-23432.html.

#### [pin up bet é confiavel](https://www.dimen.com.br/pin-up-bet-�-confiavel-2024-06-25-id-37745.html)

Aprenda a Jogar Aviator no Aposta Ganha: Dicas e Dicais

Você já ouviu falar sobre o jogo Aviator no Aposta Ganha e quer saber como jogá-lo? Neste artigo, nós vamos ensinar tudo o que você precisa saber sobre esse popular jogo de casino online.

O que é o Jogo Aviator no Aposta Ganha?

O Aviator é um jogo de casino online em apostar sem depositar tempo real, no qual um avião voa pelo ecrã e os jogadores têm que parar a aposta antes que o avião voe longe. Quanto mais tempo o avião voar, maior o prêmio que o jogador pode ganhar.

Onde Jogar Aviator no Aposta Ganha

Você pode jogar o Aviator no Aposta Ganha em apostar sem depositar várias plataformas, incluindo Betano, Betmotion, KTO, LVBet e Betsson. Cada plataforma oferece diferentes ofertas de boas-vindas, então é importante verificar cada uma para ver qual é a melhor opção para você. Como jogar Aviator no Aposta Ganha

Para jogar o Aviator no Aposta Ganha, basta seguir estas etapas:

Escolha uma plataforma que ofereça o jogo;

Cadastre-se e faça um depósito;

Escolha o valor da aposta;

Espere o avião decolar;

Parar a aposta antes que o avião voe longe.

Dicas para Jogar Aviator no Aposta Ganha

Aqui estão algumas dicas para jogar o jogo Aviator no Aposta Ganha:

Nunca apo - ste mais do que se pode permitir perder;

Nao se atrapalhe;

Espere pelas apostas certas;\\*

Tenha um orçamento e mantenha-se dentro dele;

Obtenha mais dinheiro jogando com um bónus de boas-vindas.

Conclusão

O Aviator no Aposta Ganha é um jogo de casino online emocionante que pode oferecer ótimas chances de ganhar. Com essas dicas em apostar sem depositar mente, você deve estar pronto para jogar e ganhar.

Casino

Bónus de Boas-Vindas

Betano

R\$ 20 para jogadores recém-chegados

Blaze

R\$ 1.000 para jogadores recém-chegados + 40 giros grátis em apostar sem depositar jogos selecionados

Melbet

R\$ 1.200 + depósito mínimo de apenas R\$ 4

Este artigo forneceu uma descrição geral do Aviator no Aposta Ganha e forneceu dicas úteis para jogar. Agora é a apostar sem depositar vez de experimentar o jogo por si mesmo e ver o quão sortudo você pode ser!

# **apostar sem depositar :jogo roleta online ganhar dinheiro**

First things first, what is sports betting, you ask? It's simple – sports betting is a form of gambling where individuals place wagers on the outcome of a sporting event. The stakes can range from a small amount of money to large sums, and the outcome can be anything from a simple win or loss to a more complex series of events. The most common types of sports betting are on football, basketball, baseball, and soccer.

Now that we know what sports betting is, let's talk about how it works. You can place bets online or in-person at a bookmaker. Online sportsbooks have become increasingly popular due to their convenience and competitive odds. Some popular online sportsbooks include names like Bet365 and Fanduel. These websites offer a user-friendly interface, competitive odds, and various sports and markets to bet on.

The process of placing a bet is relatively straightforward. Once you've chosen your preferred sportsbook, you'll need to create an account and make a deposit. From there, you can browse the available markets and choose your desired event to bet on. Finally, you'll select your bet type, stake, and confirm your wager. Viola! You've just placed your first sports bet.

Now, you might be wondering, what are the pros and cons of sports betting? Well, let's break it down. Sports betting can be an exciting and profitable way to enhance your enjoyment of sports, but it's important to remember that there are risks involved. You could lose the money you bet, so it's crucial to understand the terms and conditions before investing. Additionally, it's essential to research the sportsbook you're considering and ensure it has positive reviews and good payouts. Before we concluded, it's important to note some tips for responsible gambling. Firstly, always research the sportsbook you're considering, and make sure it's reputable. Secondly, never bet more than you can afford to lose. Finally, don't chase your losses – know when to stop.

# **apostar sem depositar**

O mundo das apostas pode parecer um pouco complicado para alguns, especialmente quando se trata de termos como "saldo restrito". Neste artigo, desvendaremos esse mistério e lhe ajudaremos a maximizar apostar sem depositar experiência de apostas.

### **apostar sem depositar**

Saldo Restrito, ou "Créditos de Apostas" como também é chamado, é um fundo que só pode ser utilizado em apostar sem depositar apostas conforme os requisitos do bônus. Isso significa que você pode usar esses fundos em apostar sem depositar determinadas apostas/quantias e não pode retirar os fundos sem perder o bônus atualmente ativo.

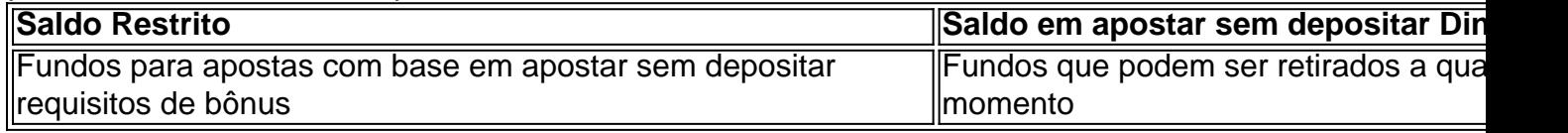

### **Como Funciona o Saldo Restrito na Prática?**

Para usar o seu saldo restrito, basta realizar suas apostas normalmente. No entanto, é importante ressaltar que existem algumas limitações impostas nesse saldo. Por exemplo, você não pode retirar o valor do saldo restrito imediatamente após recebê-lo; isso geralmente é possível apenas depois de cumprir alguns requisitos de apostas.

#### **Consequências de Ignorar as Regras de Saldo Restrito**

Caso você desrespeite as regras impostas aos saldos restritos, corre o risco de perder o bônus associado e, possivelmente, qualquer ganho obtido com esse bônus. É essencial estar ciente das condições antes de aceitar qualquer bônus ou promoção relacionada às apostas.

#### **Como Utilizar mais Eficientemente seu Saldo Restrito**

Para obter o máximo proveito do seu saldo restrito, siga essas dicas:

- Leia e entenda todos os termos e condições relacionados ao bônus;
- Participe de promoções e ofertas em apostar sem depositar sites confiáveis;
- Gerencie seu saldo, alternando entre o saldo restrito e o saldo em apostar sem depositar dinheiro;
- Monitorando seus ganhos e retreates;
- Aproveite as apostas grátis, quando disponíveis.

#### **Resumindo: Aposta Ganha Saldo Restrito**

Apostar, especialmente online, pode ser emocionante e até mesmo lucrativo quando se sabe o que se está fazendo. O saldo restrito é uma ferramenta útil, mas é crucial compreender e seguir as regras relacionadas. Dessa forma, poderá aproveitar ao máximo suas experiências de apostas com a tranquilidade de saber que está atendendo a todas as regras e requisitos.

### **apostar sem depositar :como ganhar em apostas de jogos de futebol**

## **Israeli Military Rescata a Quatro Rehenes apostar sem depositar Gaza**

A operação de resgate foi realizada no sábado apostar sem depositar um acampamento de refugiados apostar sem depositar Gaza e resultou na morte de mais de 200 palestinos.

De acordo com a imprensa do enclave, pelo menos 236 pessoas foram mortas e mais de 400 ficaram feridas como resultado da operação israelense. No entanto, o número exato de civis e combatentes entre os mortos ainda não está claro.

#### **Aqui está o que sabemos:**

#### **Um resgate incomum:**

Noa Argamani, Almog Meir Jan, Andrey Kozlov e Shlomi Ziv foram libertados de apostar sem depositar captividade por militares, inteligência e forças especiais israelenses apostar sem

depositar dois locais separados no acampamento de refugiados de Nuseirat, segundo o Exército de Defesa de Israel. Todos os quatro foram sequestrados no festival de música Nova apostar sem depositar 7 de outubro.

#### **Mais de 200 palestinos mortos:**

- Pelo menos 236 pessoas foram mortas e mais de 400 ficaram feridas como resultado da operação israelense, de acordo com a imprensa do enclave.
- Um produtor do Hospital Al-Aqsa Martyrs apostar sem depositar Deir al-Balah disse que vários feridos estavam chegando ao centro médico. Um porta-voz do hospital disse que o número de feridos era tão alto que era difícil confirmar o número exato de vítimas.
- Os palestinos no local disseram que a cena apostar sem depositar Nuseirat era "um inferno na terra", com "crianças despedaçadas e espalhadas pelas ruas".
- Hamas acusou Israel de cometer um "massacre horrível", dizendo que a operação de resgate não mudaria o "fracasso estratégico de Israel no Strip de Gaza". Um porta-voz do braço armado do Hamas também alegou, sem fornecer provas, que Israel matou outros reféns na operação.

#### **Como a operação aconteceu:**

As forças israelenses se prepararam durante semanas para a operação militar especial do sábado. O porta-voz do IDF, Rear Adm. Daniel Hagari, disse que os reféns estavam trancados apostar sem depositar quartos de apartamentos apostar sem depositar edifícios civis de vários andares. O IDF optou por uma operação de dia para o elemento surpresa, e operações semelhantes foram canceladas no último minuto várias vezes, disse ele. Hagari estimou que o número de vítimas da operação seria "menos de 100". A operação também resultou na morte de um oficial de polícia israelense que servia apostar sem depositar uma unidade antiterrorismo especial, de acordo com a polícia israelense.

### **Famílias reunidas, mas ainda exigem ação:**

O primeiro-ministro israelense Benjamin Netanyahu encontrou-se com reféns libertados e suas famílias no Hospital Sheba apostar sem depositar Ramat Gan. Argamani foi transferido para o Hospital Ichilov apostar sem depositar Tel Aviv para que pudesse ser tratada lá ao lado de apostar sem depositar mãe, que tem câncer cerebral apostar sem depositar estágio avançado. Membros da família expressaram alegria por estar reunido com seus entes queridos, mas também exigiram que o governo israelense traga de volta todos os reféns ainda detidos apostar sem depositar Gaza.

### **Resposta dos EUA:**

Uma célula americana apostar sem depositar Israel apoiou os esforços de resgate, trabalhando com as forças israelenses na operação, disse um oficial dos EUA a uma fonte. Isso se refere a um time que está apostar sem depositar vigor desde 7 de outubro, apoiando Israel com informações sobre os reféns. O presidente dos EUA, Joe Biden, disse no sábado que acolheu a notícia do resgate, e a Casa Branca disse que está "apoiando todos os esforços" para libertar os reféns restantes.

Author: ecobioconsultoria.com.br Subject: apostar sem depositar

Keywords: apostar sem depositar Update: 2024/6/25 1:19:02